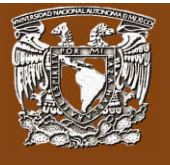

## **Introducción a la unidad**

Partiendo de la base, las empresas deben contar con una capacidad mínima para producir sus artículos u ofrecer sus servicios. Sin embargo, la discrepancia en la valuación de los inventarios como el de artículos terminados constituye uno de los temas de gran interés para los administradores. El la práctica, los costos de producción tanto fijos como variables son incorporados a los productos, desconociendo las bases mínimas o los costos fijos para llevar a cabo la actividad. La filosofía del método variable, parte de la suposición de que los costos fijos son el requisito mínimo para hacer un producto u ofrecer un servicio, incorporando así únicamente la parte variable al producto y la fija a los resultados del periodo.

Es importante destacar que teniendo conocimiento pleno de los costos fijos y variables de una organización, se puede conocer la rentabilidad de una actividad, producto, proceso e inclusive identificar el punto de equilibrio de la organización.

# **Objetivo particular de la unidad**

- Definir el concepto del sistema de costos directo o variable identificando su objetivo, características e importancia del sistema de costos variable.
- Identificar las ventajas y desventajas del sistema de costos variable a través del sistema de costo directo en la toma de decisiones económicas, financieras y administrativas.
- Elaborar el registro contable del sistema de costos variables.
- Desarrollar el punto de equilibrio.

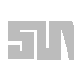

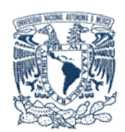

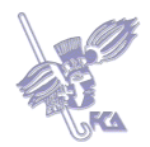

# **LO QUE SÉ:**

Para mayor comprensión de la presente unidad, el alumno deberá tener conocimientos básicos de administración, contabilidad, finanzas, economía, costos y sistemas de costos. Para corroborar lo anterior, responde las siguientes preguntas:

- 1. ¿En qué consiste el proceso de toma de decisiones?
- 2. ¿Qué es la productividad?
- 3. ¿Qué es la rentabilidad?
- 4. ¿Qué son los insumos variables?
- 5. ¿Qué son los insumos fijos?
- 6. ¿Qué es el apalancamiento?
- 7. ¿Qué son los costos?
- 8. ¿Qué es un sistema de costos?
- 9. ¿Cuáles son los elementos del costo?
- 10. ¿Cuáles son los movimientos de la cuenta de "producción en proceso"?
- 11. ¿Qué es el costo de operación?

Realiza esta actividad en un procesador de textos, guárdala en tu computadora y, una vez concluida, presiona el botón **Examinar**, localiza el archivo, selecciónalo y haz clic en **Subir este archivo** para guardarlo en la plataforma.

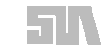

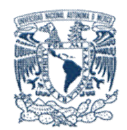

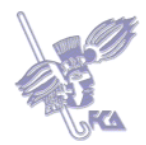

# **Temas de la unidad IX**

- 1. Significado
- 2. Ventajas y desventajas
- 3. Impacto en la toma de decisiones

# **Resumen de la unidad**

El sistema de costos; directo, variable o marginal, es aquel que acumula contablemente costos de producción, distribución, administración y financiación asociados directamente a la generación de determinados volúmenes de producción o de ventas.

Una de las principales características del sistema en cuestión, radica en separar a los costos en fijos y variables.

Los costos fijos son aquellos que:

- Su erogación o realización se efectúa independientemente del volumen de producción o de ventas.
- Se refieren al empleo de capacidad productiva o de eventos contractuales.
- Su horizonte de planeación es a largo plazo.
- Su control se realiza de manera separada al volumen de producción.

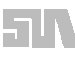

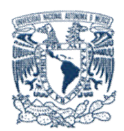

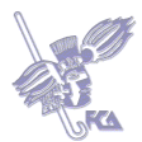

En tanto que los costos variables son los que:

- Su erogación depende directamente de un volumen específico de unidades producidas o vendidas.
- Se refieren principalmente a los materiales.
- Si no se fabricó nada, fue porque no hubo acceso a los insumos variables, por lo tanto, no hay costo variable.
- Su horizonte de planeación es a corto plazo.
- Su control se realiza a la par de los volúmenes de producción.

En este sistema los costos variables son los únicos que se emplean para valuar los inventarios y el costo de ventas. Además, proporciona un estado de resultados especial en el que se hace énfasis en el concepto de marginalidad, destacando la llamada *utilidad marginal* que es el residuo de las ventas menos el costo variable, que sirve para cubrir el costo fijo total. Conviene aclarar que tanto los costos variables como los costos fijos abarcan a los costos de producción, operación y financiación. Asimismo, este sistema permite la utilización del costo estimado o del costo estándar, siempre y cuando exista una correcta separación de las dos categorías de costos expuestas en el presente tema.

Una de las ventajas del costo directo es que permite llevar a cabo el análisis del costo-volumen- utilidad, es decir, de las tres variables fundamentales para juzgar la operación de la entidad. Dicho análisis facilita la formulación de objetivos de aprovechamiento de recursos, objetivos de eficiencia operacional, políticas de desempeño y utilización de factores, reglas para el control de la capacidad y la elaboración de los presupuestos de ventas, producción y costos.

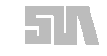

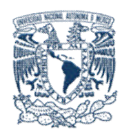

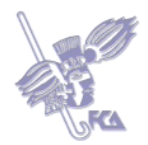

El instrumento más característico del análisis de costo-volumen- utilidad lo constituye el *punto de equilibrio.*

El punto de equilibrio es el volumen o importe de las ventas que cubre los costos, por lo que también se conceptúa como el nivel de ventas en el cual no se obtiene ninguna ganancia, pero tampoco se reciben pérdidas. El punto de equilibrio es considerado una técnica de análisis financiero y como herramienta del modelo de "costo-volumen-utilidad". Su razón de ser se basa en la existencia del costo fijo, ya que éste es el que tienen necesidad de cubrir las ventas, pues le son independientes. A la eficiencia con la que se manejan los costos fijos para generar utilidades se le conoce con el nombre de apalancamiento.

Puede haber apalancamiento operativo cuando se determina en función a los costos fijos de producción y distribución. Otra forma de apalancamiento es la financiera en la que intervienen los gastos financieros y se deducen las partidas virtuales.

El sistema de costos variables es apenas el inicio del estudio de la evolución de las estructuras de costos y es ampliamente empleado por las organizaciones de todo el orbe.

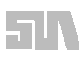

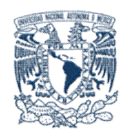

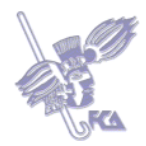

# **Tema 1. Significado**

## **Objetivo del tema**

Definir el concepto del sistema de costos directo o variable, así como identificar su objetivo, características e importancia.

# **Desarrollo**

Costeo integral por absorción

Este sistema trata de incluir dentro del costo del producto todos los costos de la función productiva, independientemente de su comportamiento fijo o variable. El argumento en que se basa dicha inclusión es que, para llevar a cabo la producción, se requiere de ambos.

El uso de este sistema implica aplicar la totalidad de las cargas fabriles mensuales a la producción realizada en ese lapso. Ello da lugar a la paradoja de tener costos elevados en períodos de bajo volumen y costos reducidos en meses de alta producción.

Para valuar los inventarios, considera tanto los costos variables como los fijos. Bajo este sistema, la utilidad es afectada por la producción, así como por las ventas.

• Costeo variables, directo

Este método distribuye sólo los costos variables de manufactura de nivel unitario en el producto; estos costos incluyen el costo de producción (materia prima directa, manos de obra directa y cargos indirectos de fábrica. Los costos fijos indirectos se tratan como costos del periodo, esto hace que no queden incluidos en el inventario; el objetivo final es reducir los costos que quedan en él.

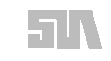

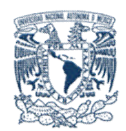

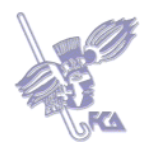

## **ACTIVIDAD 1**

En el material y direcciones electrónicas sugeridas, investiga el concepto, naturaleza e importancia del sistema de costos directo o variable. Elabora un pequeño resumen al respecto

Para enviar tu actividad, pulsa **Editar mi envío** y se mostrará un editor de texto en el que deberás redactar tu información. Cuando termines, guarda tu tarea haciendo clic en **Guardar cambios.**

# **ACTIVIDAD 2**

Elabora un cuadro comparativo de las principales características de los costos fijos y variables.

Para enviar tu actividad, pulsa **Editar mi envío** y se mostrará un editor de texto en el que deberás redactar tu información. Cuando termines, guarda tu tarea haciendo clic en **Guardar cambios.**

## **ACTIVIDAD 3**

Elabora un cuadro comparativo de ejemplos de costos fijos y variables.

Realiza esta actividad en un documento de Word, guárdala en tu computadora y, una vez concluida, presiona el botón **Examinar**, localiza el archivo, selecciónalo y haz clic en **Subir este archivo** para guardarlo en la plataforma.

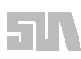

.

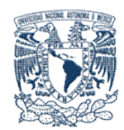

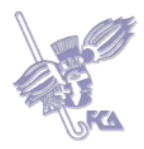

# **Bibliografía básica**

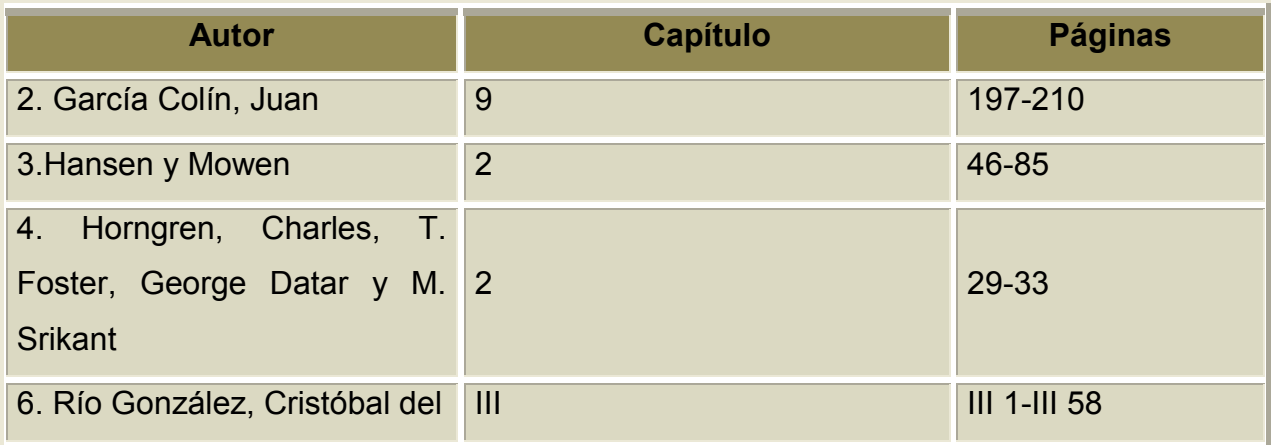

# **Sitios electrónicos**

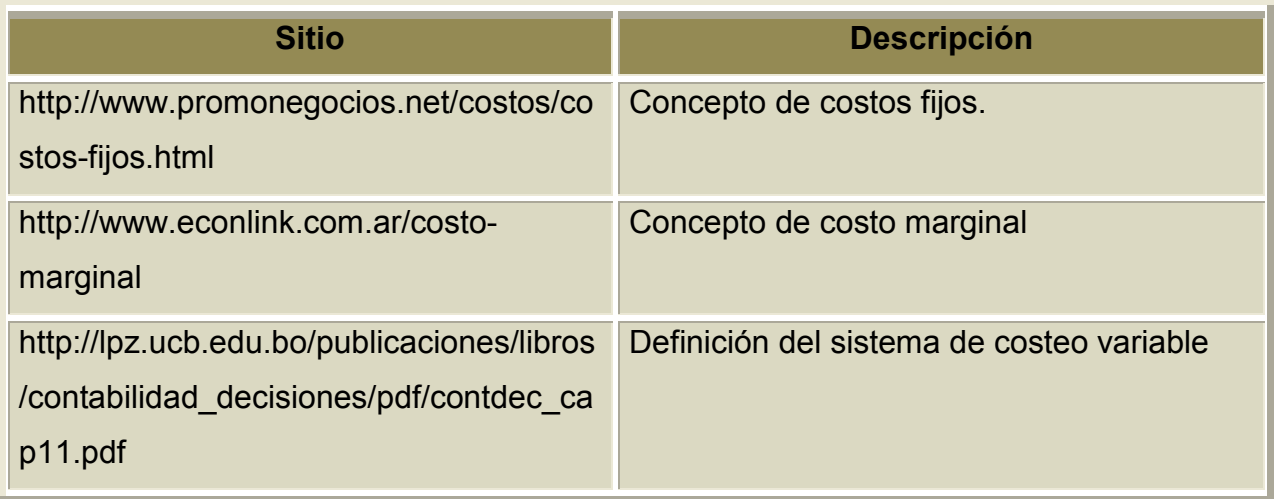

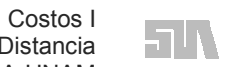

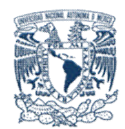

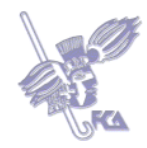

## **Autoevaluación**

Responde si son verdaderas (V) o falsas (F) las siguientes aseveraciones. Una vez que concluyas, obtendrás tus aciertos de manera automática.

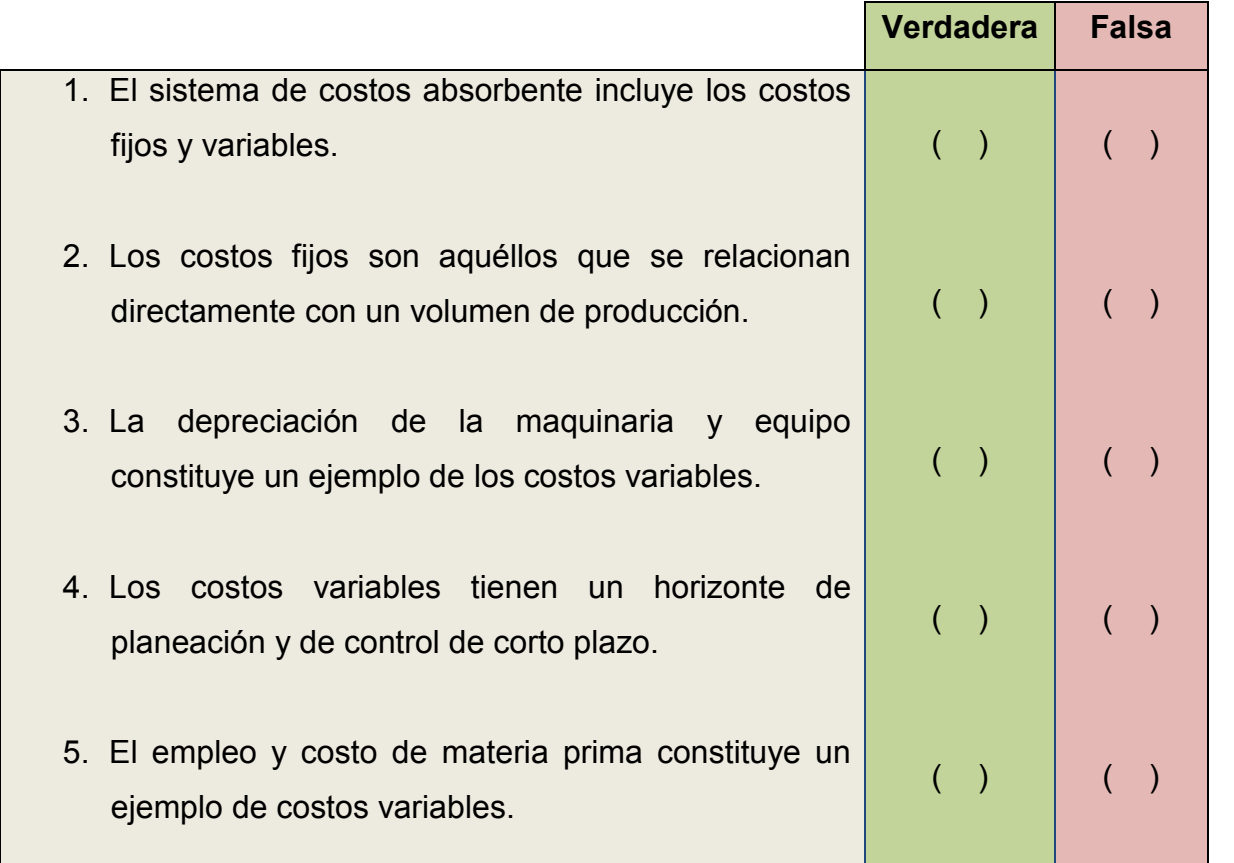

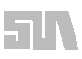

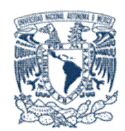

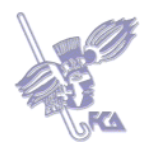

# **Tema 2. Ventajas y Desventajas**

# **Objetivo del tema**

Identificar las ventajas y desventajas del sistema de costos variables

# **Desarrollo**

Costeo integral por absorción

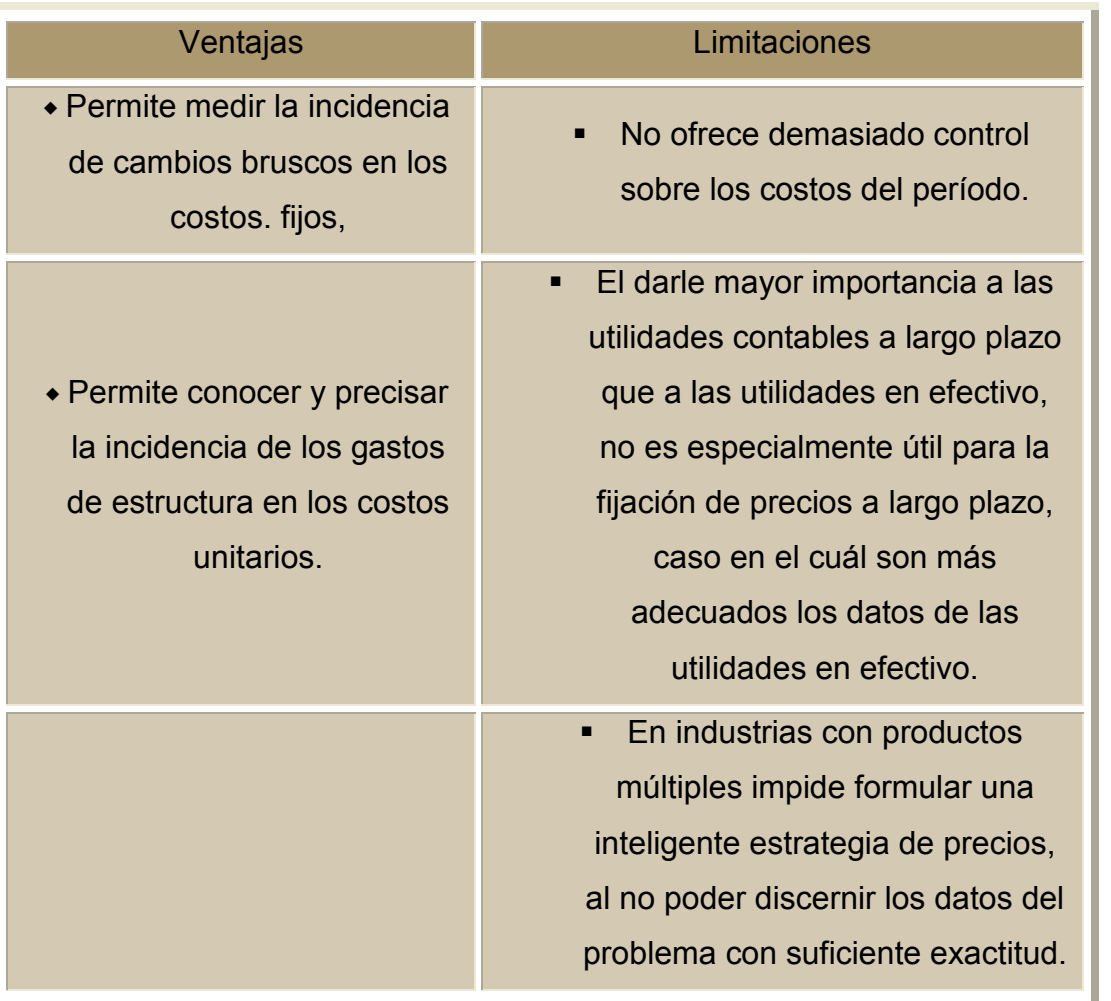

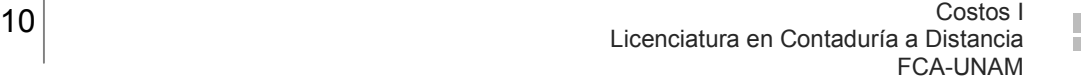

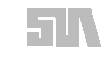

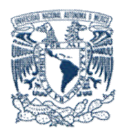

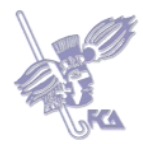

Costeo variable, directo.

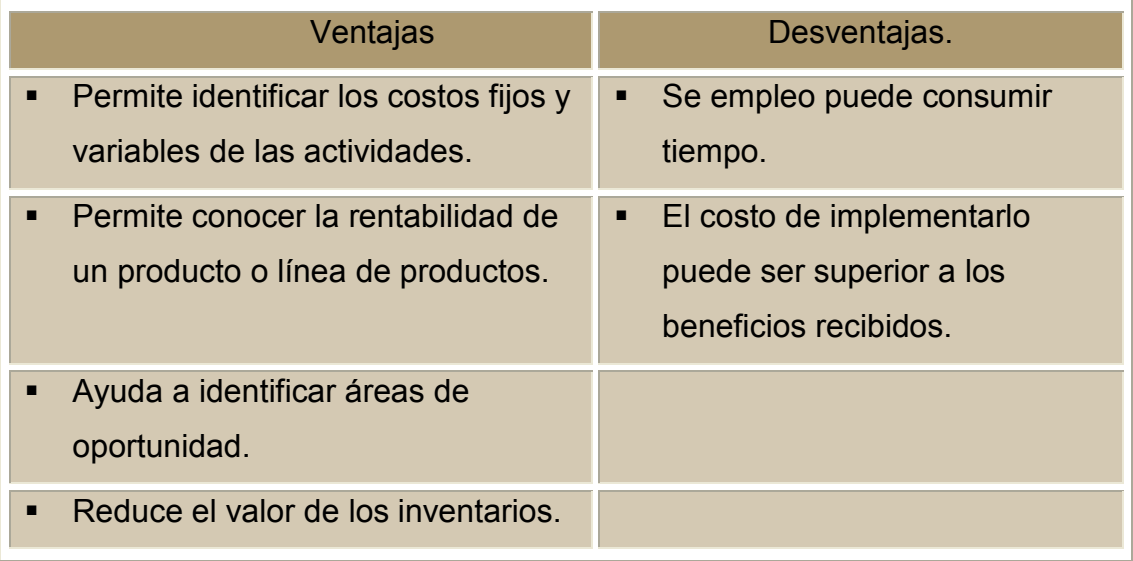

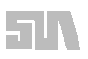

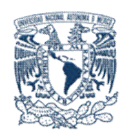

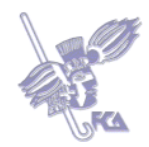

# **ACTIVIDAD 1**

En el material y direcciones electrónicas sugeridas, investiga las principales ventajas y desventajas del sistema de costos directo. Elabora un resumen.

Para enviar tu actividad, pulsa **Editar mi envío** y se mostrará un editor de texto en el que deberás redactar tu información. Cuando termines, guarda tu tarea haciendo clic en **Guardar cambios**.

#### **ACTIVIDAD 2**

Elabora un cuadro comparativo de las ventas del sistema de costos directo y el sistema de costos absorbente.

Realiza esta actividad en un documento de Word, guárdala en tu computadora y, una vez concluida, presiona el botón **Examinar,** localiza el archivo, selecciónalo y haz clic en **Subir este archivo** para guardarlo en la plataforma.

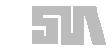

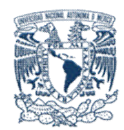

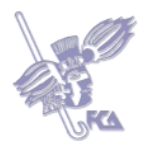

# **Bibliografía básica**

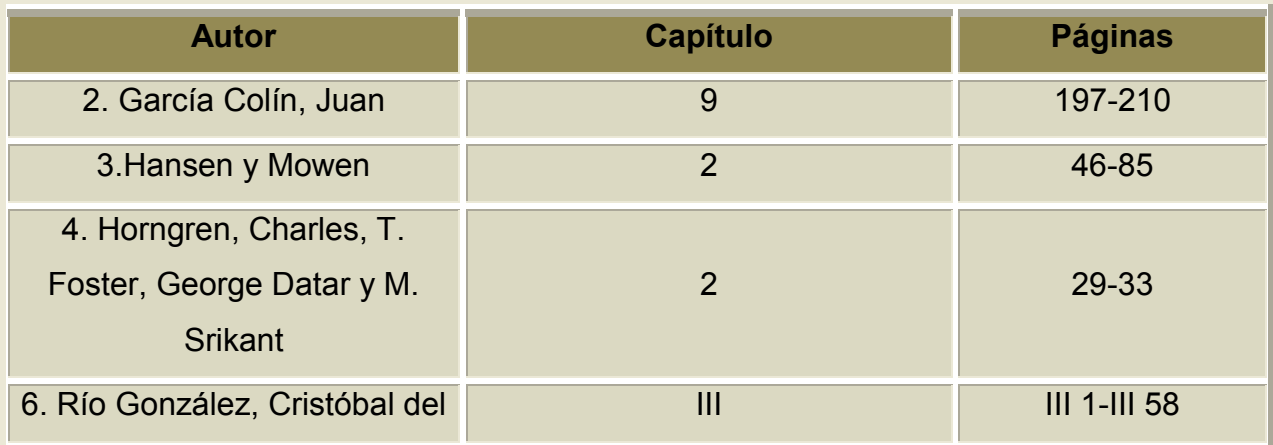

# **Sitios electrónicos**

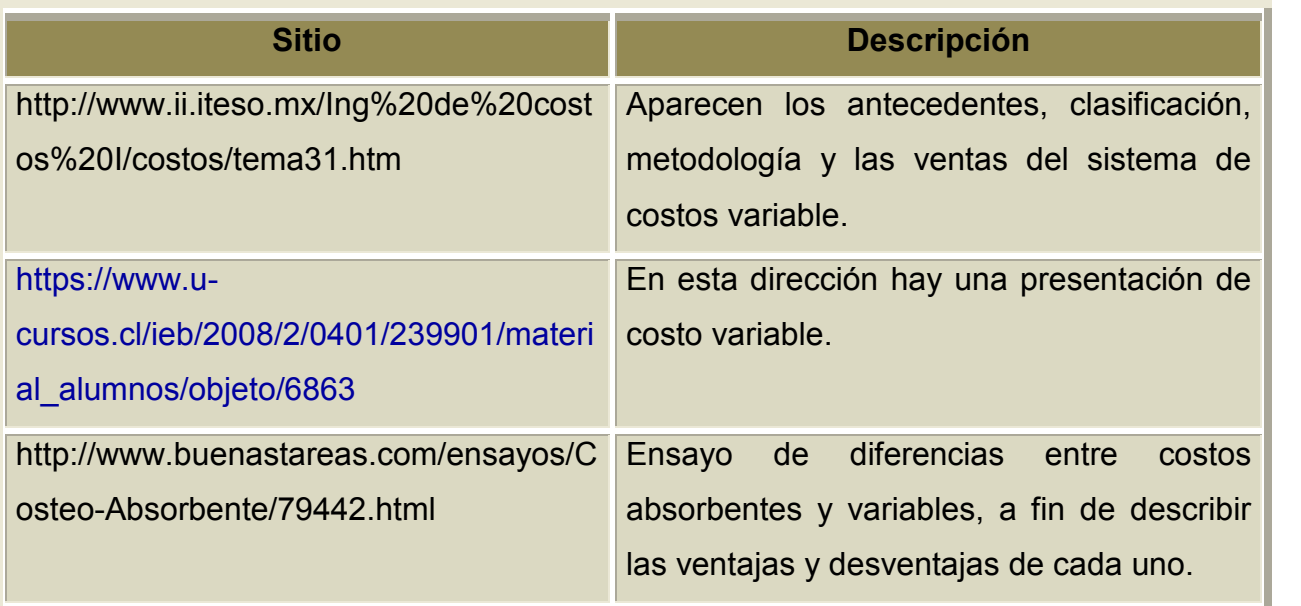

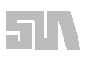

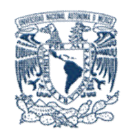

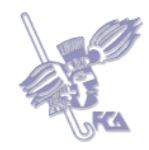

# **Autoevaluación**

Responde si son verdaderas (V) o falsas (F) las siguientes aseveraciones. Una vez que concluyas, obtendrás tus aciertos de manera automática.

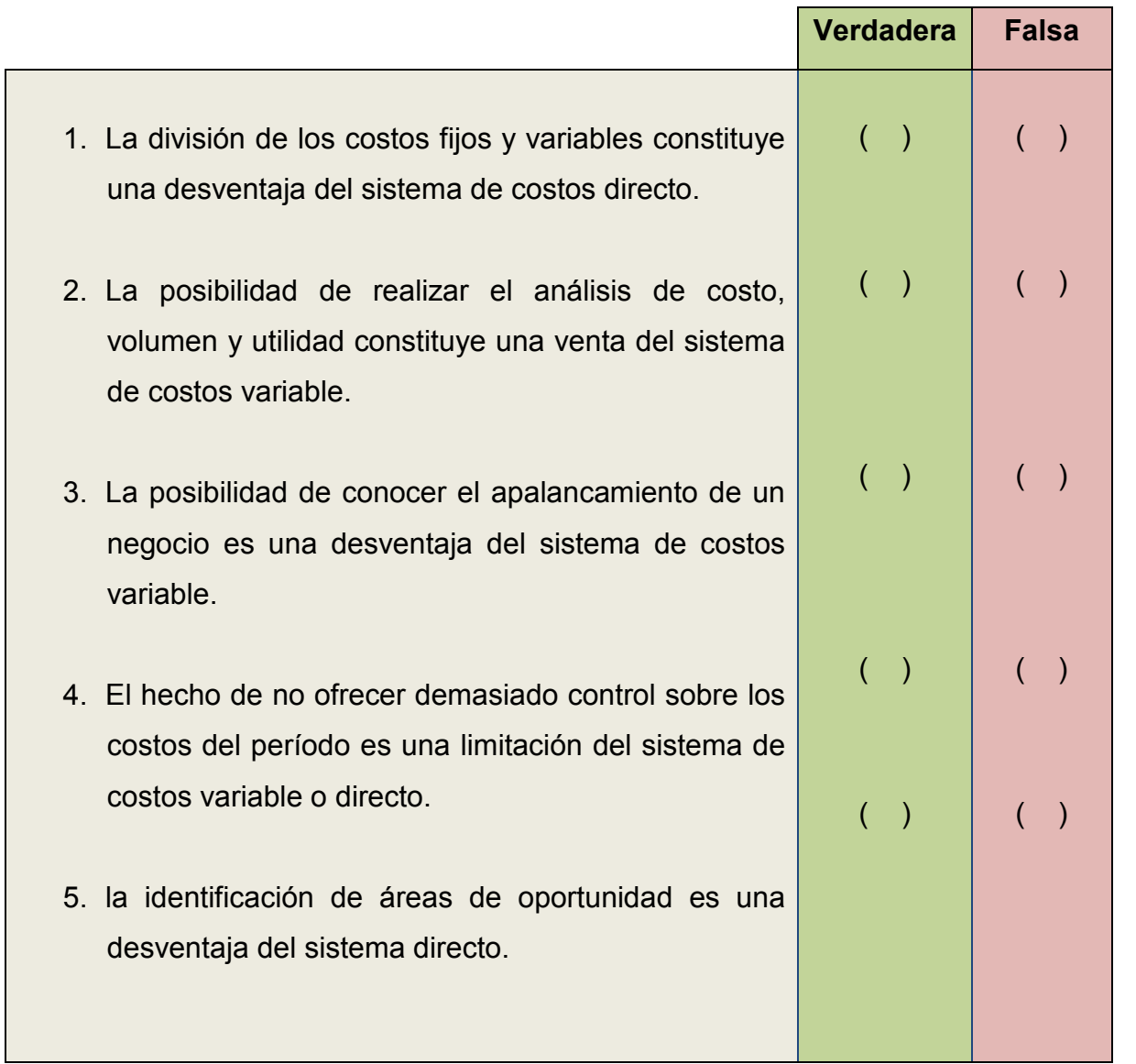

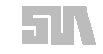

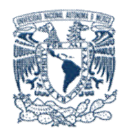

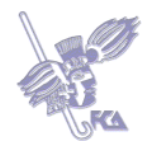

# **Tema 3. Impacto en la toma de decisiones.**

#### **Objetivo del tema**

- Identificar el impacto de los resultados del sistema de costo directo para la toma de decisiones económicas, financieras y administrativas.
- Poner en práctica el registro contable del sistema de costos variables y definir el concepto.
- Practicar el cálculo del punto de equilibrio

#### **Desarrollo**

Bajo el método de costeo absorbente las utilidades pueden ser cambiadas de un período a otro con aumentos o disminuciones de inventarios. Esta diferencia, según el método de costeo utilizado, puede dar lugar a diversas situaciones, a saber:

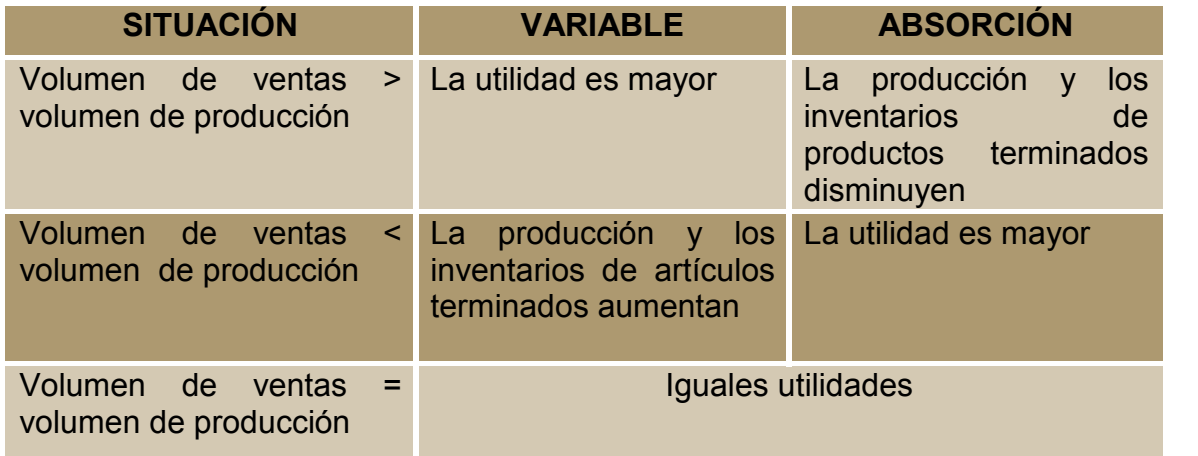

La diferencia sustancial reside en cómo considerar a los costos fijos de producción: si costos de productos o del período, lo que origina diferentes valuaciones en los inventarios y, por lo tanto, en la utilidad.

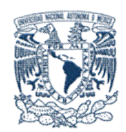

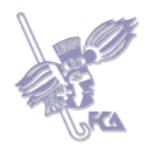

# **Ejemplo 1**

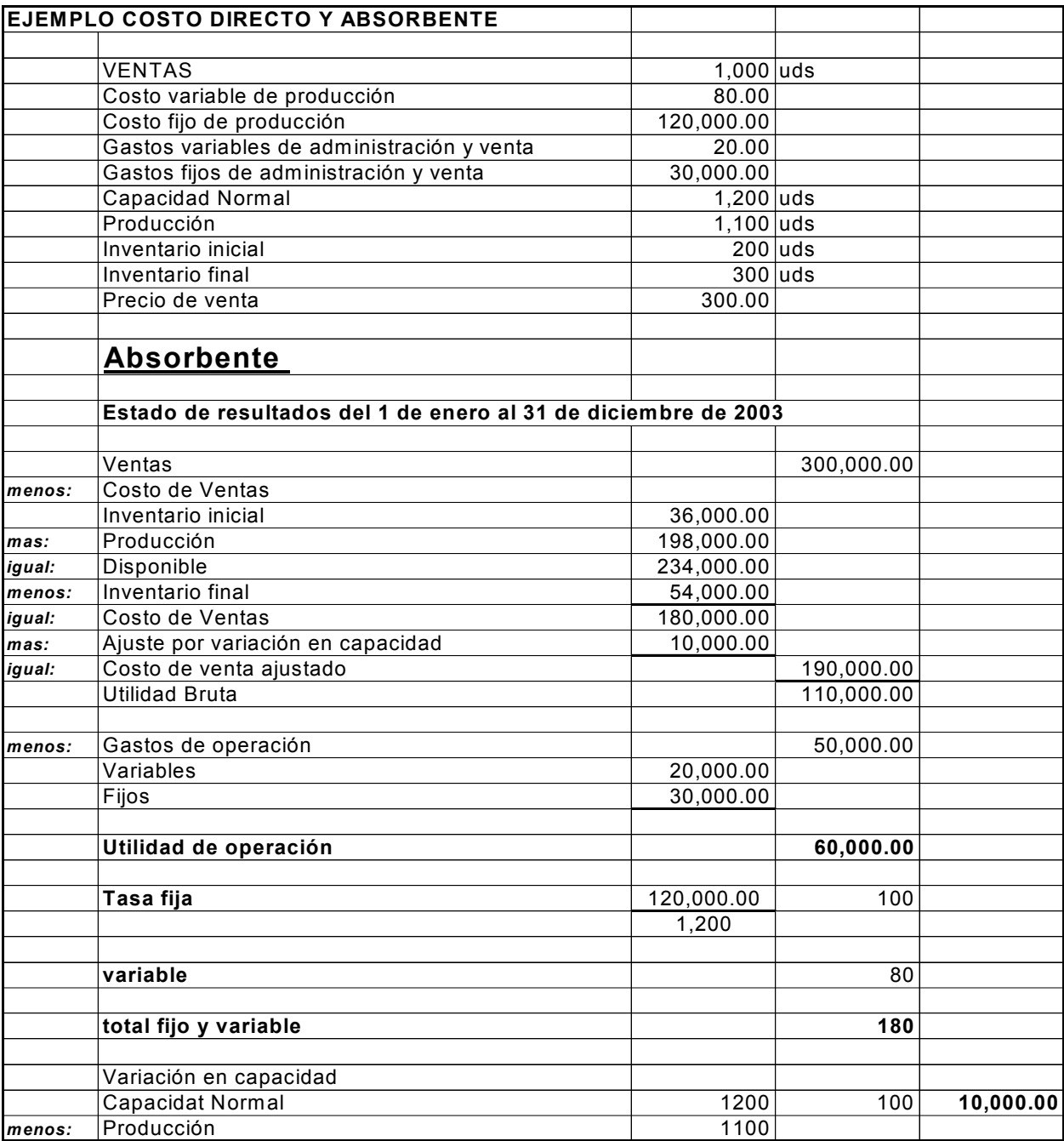

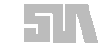

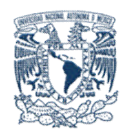

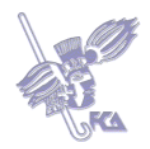

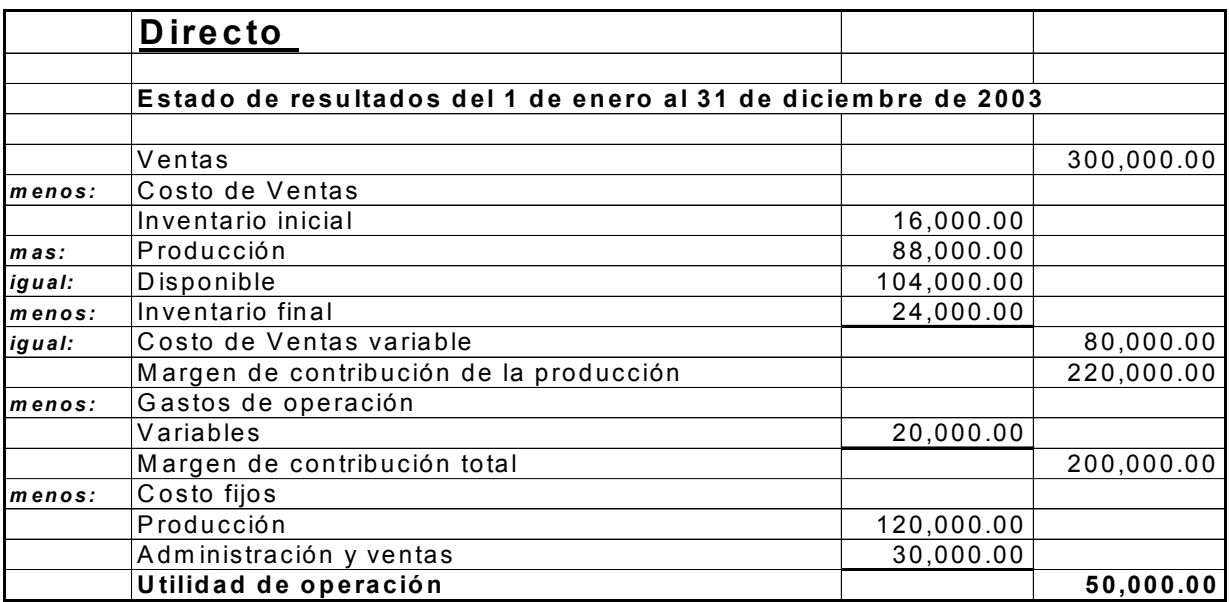

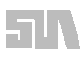

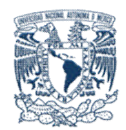

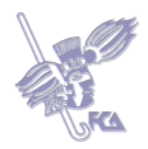

# **Ejemplo 2**

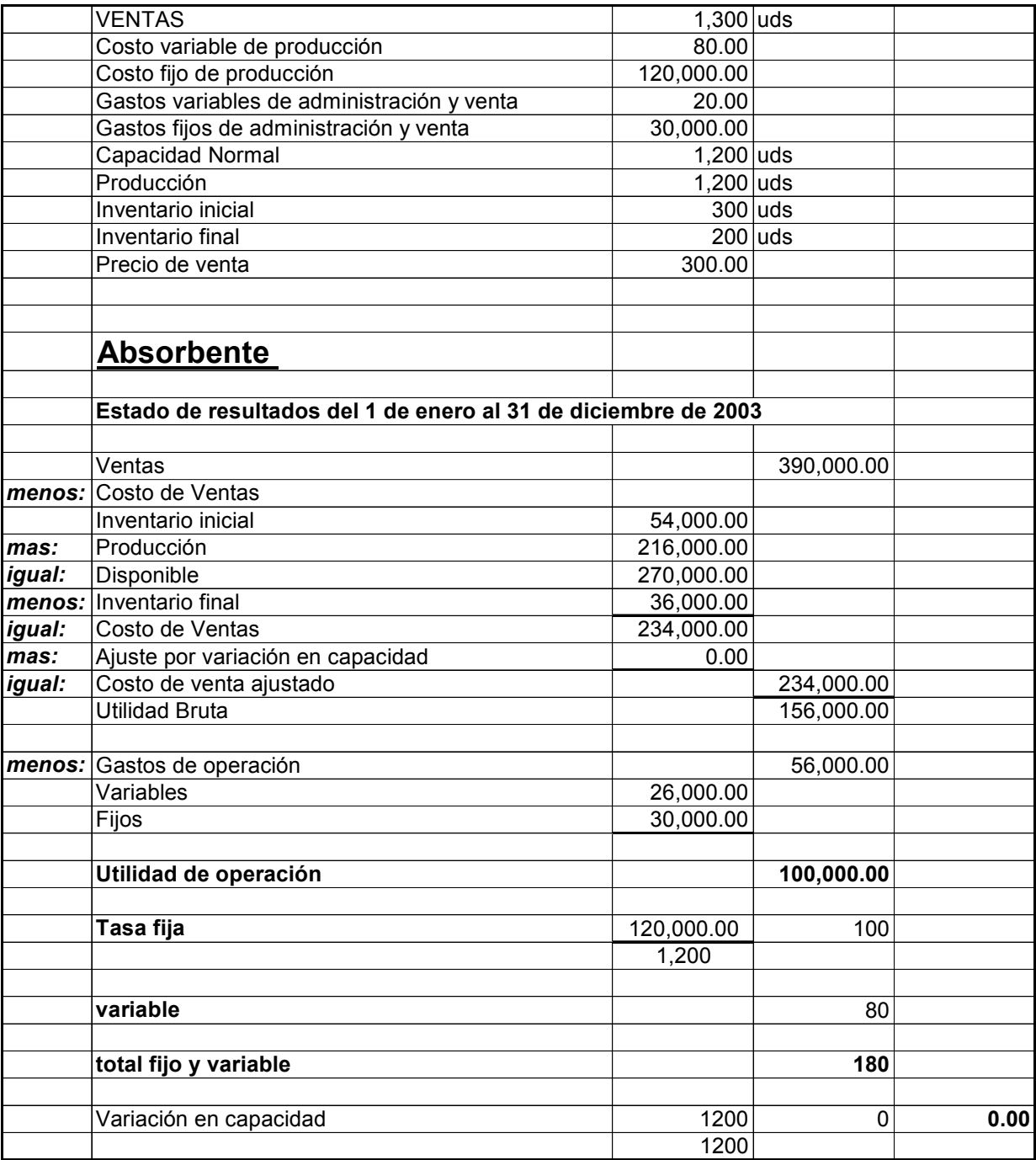

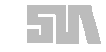

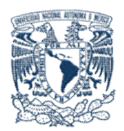

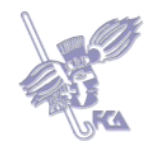

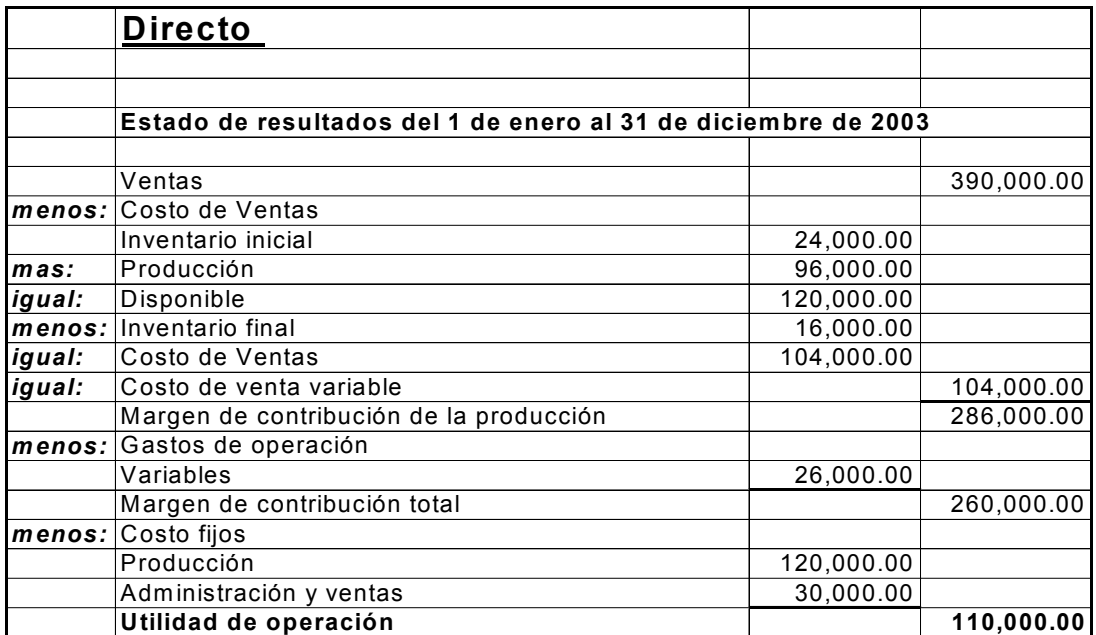

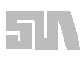

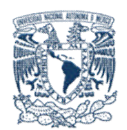

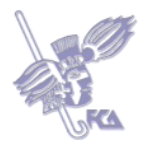

# **Ejemplo 3**

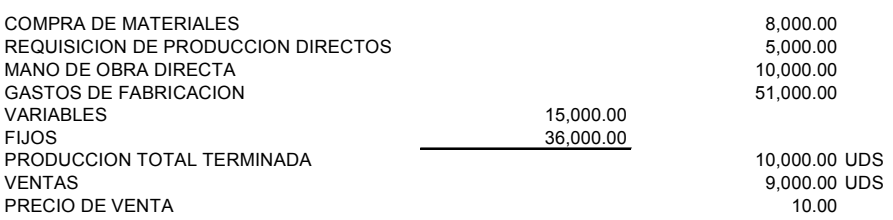

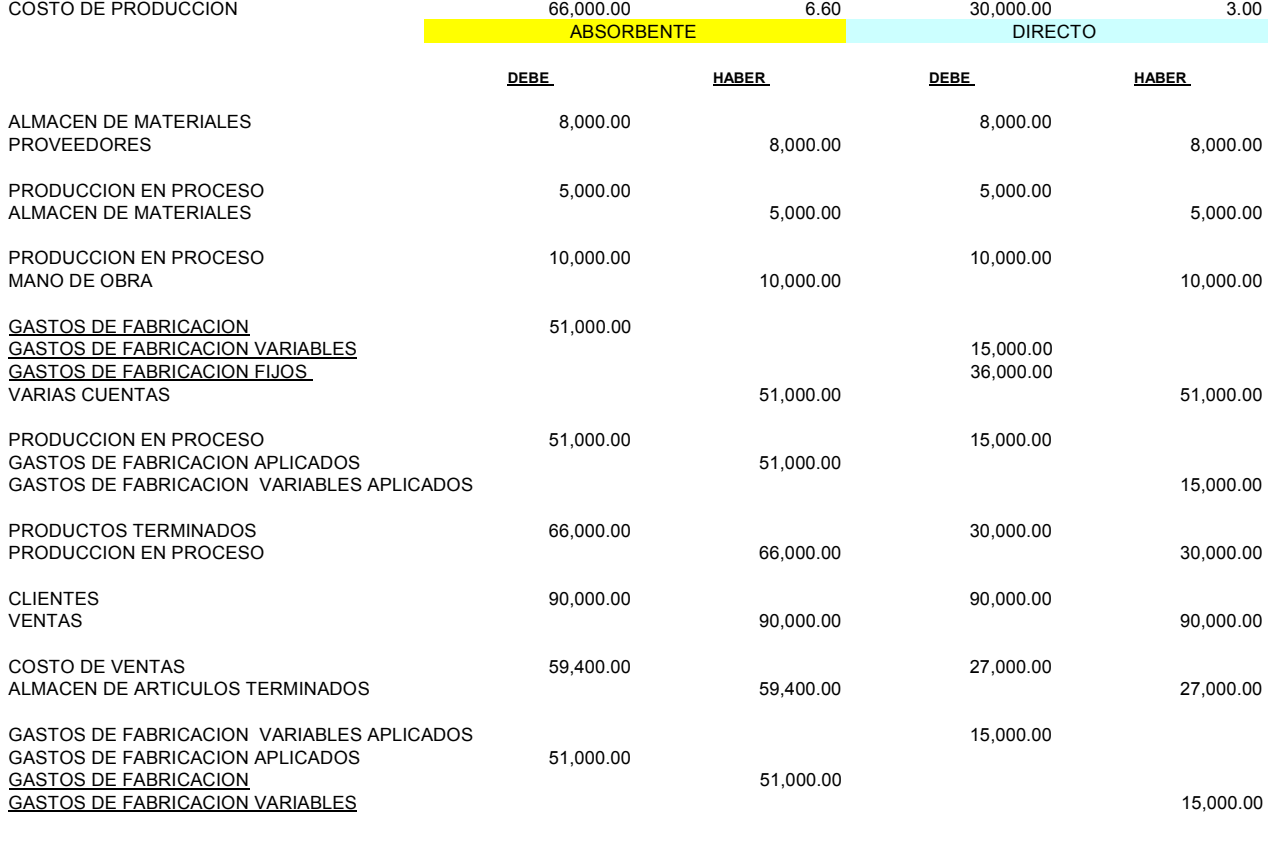

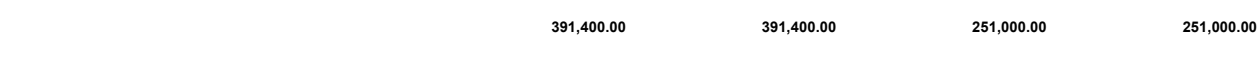

#### **ESTADO DE RESULTADOS**

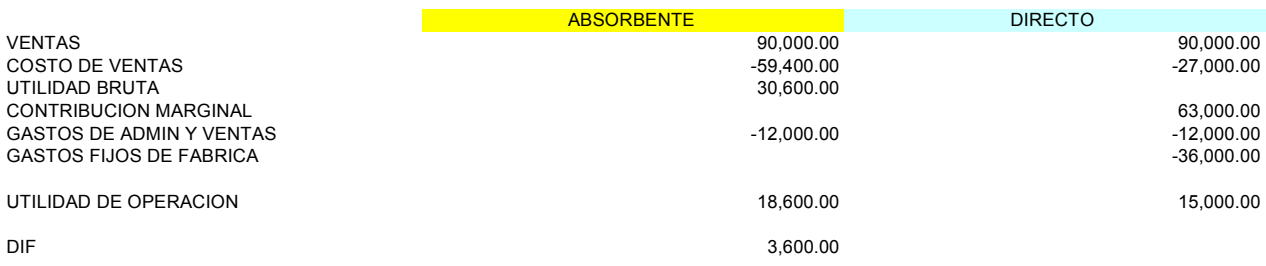

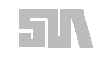

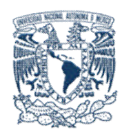

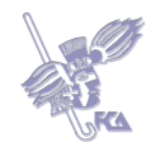

Como se puede observar, el volumen de ventas y la capacidad de la empresa son factores que afectan directamente la utilidad de la empresa al utilizar los métodos absorbente y directo. En el método de costeo absorbente consideramos el costo variable y fijo en los productos, mientras que en el método de costeo variable incluimos únicamente los costos variables como parte del producto, considerando que la parte fija es la capacidad mínima que debe tener la empresa para elaborarlo, y por tal razón, se consideran costos del periodo

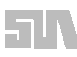

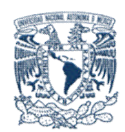

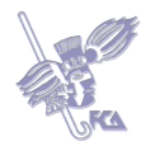

# **ACTIVIDAD 1**

Resuelve los ejercicios relativos a la contabilidad de los costos variables que se presentan en el libro "Contabilidad de Costos" de Juan García Colín.

Realiza esta actividad en un documento de Word, guárdala en tu computadora y, una vez concluida, presiona el botón **Examinar,** localiza el archivo, selecciónalo y haz clic en **Subir este archivo** para guardarlo en la plataforma.

# **ACTIVIDAD 2**

Resuelve los ejercicios relativos a la contabilidad de los costos variables que se presentan en el libro "Administración y contabilidad de costos" de L. Gayle Raynburn.

Realiza esta actividad en un documento de Word, guárdala en tu computadora y, una vez concluida, presiona el botón **Examinar,** localiza el archivo, selecciónalo y haz clic en **Subir este archivo** para guardarlo en la plataforma.

# **ACTIVIDAD 3**

Resuelve los ejercicios de Punto de equilibrio que se presentan en el libro "Contabilidad de costos" de Juan García Colín.

Realiza esta actividad en un documento de Word, guárdala en tu computadora y, una vez concluida, presiona el botón **Examinar,** localiza el archivo, selecciónalo y haz clic en **Subir este archivo** para guardarlo en la plataforma.

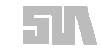

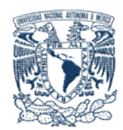

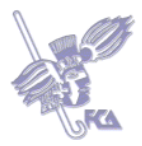

# **Bibliografía básica**

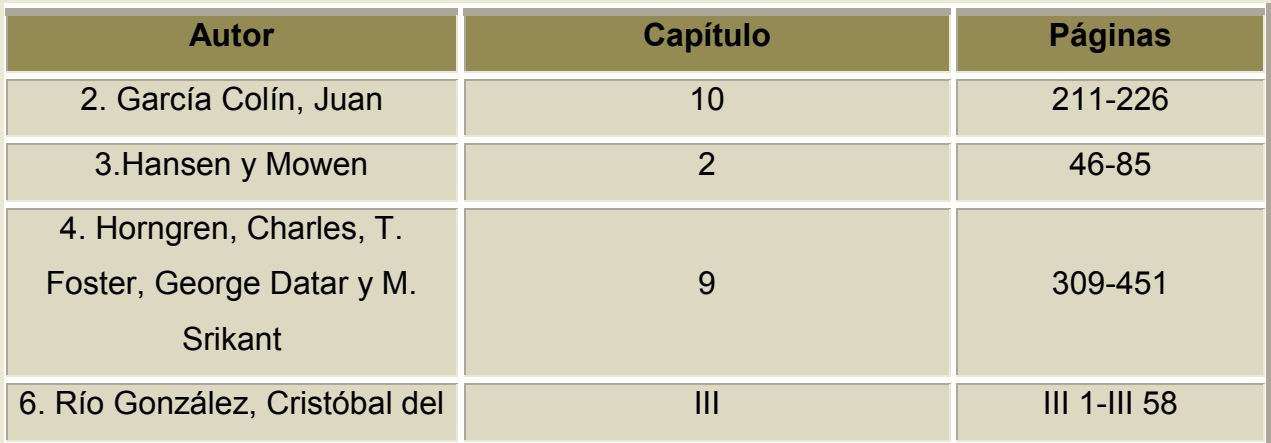

# **Sitios electrónicos**

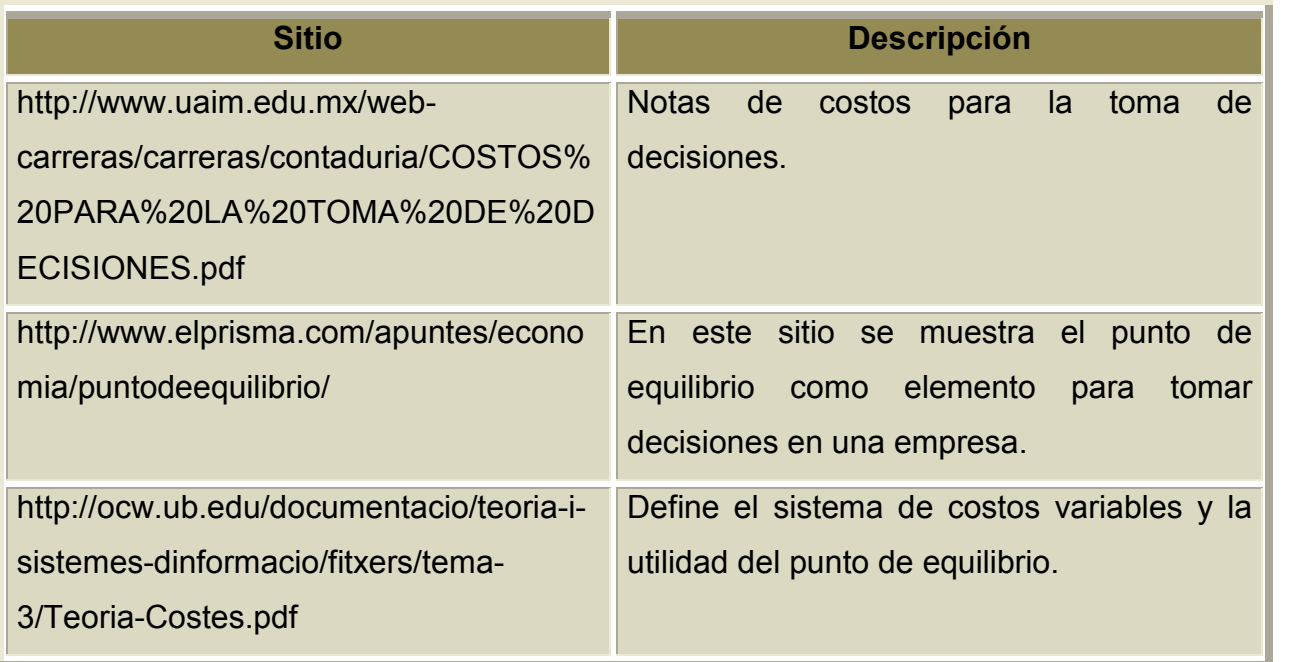

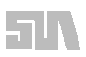

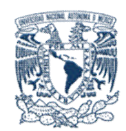

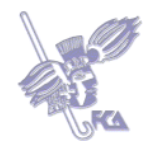

## **Autoevaluación**

Responde si son verdaderas (V) o falsas (F) las siguientes aseveraciones. Una vez que concluyas, obtendrás tu calificación de manera automática.

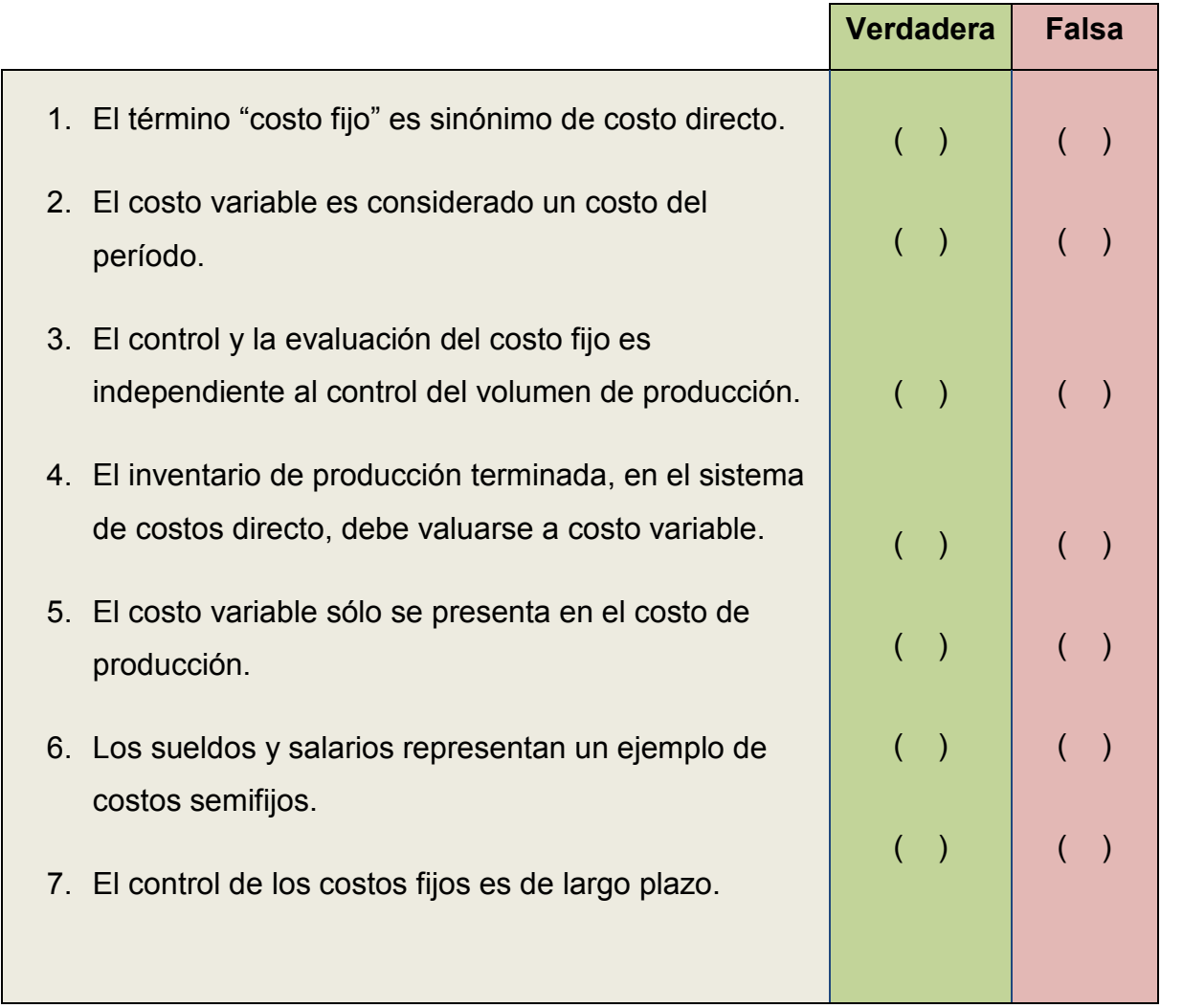

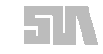

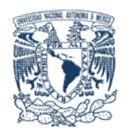

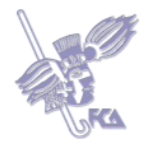

Conteste las siguientes preguntas señalando la opción que considere correcta.

- 1. El costo que se comporta directamente al volumen de producción y / o de ventas, es conocido como:
	- a). Fijo.
	- O b). Semifijo.
	- O c). Variable.
	- d). Hundido
	- e). Kaizen.
- 2. La renta devengada y pagada por parte de una entidad, es un ejemplo de un costo:
	- a). Fijo.
	- b). Semifijo
	- O c). Semivariable
	- O d). Variable.
	- O e). De calidad.
- 3. A la eficiencia con la que una empresa controla sus costos fijos, se le conoce como:
	- O a. Liquidez.
	- b). Rentabilidad.
	- O c). Calidad.
	- O d). Apalancamiento.
	- O e). Solvencia.
- 4. Al momento de ventas en que una empresa no experimenta utilidades ni pérdidas, es conocido como punto de:
	- a). Separación.

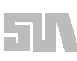

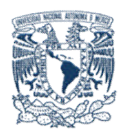

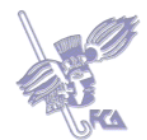

- O b). Equilibrio.
- O c). Reorden.
- O d). Pedido.
- O e). Inicio.

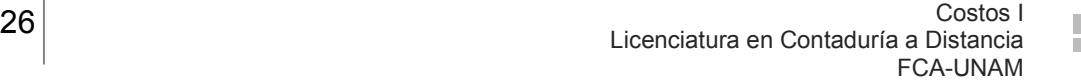

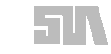

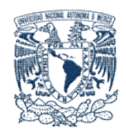

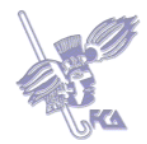

# *EXAMEN PARCIAL*

Responde si son verdaderas (V) o falsas (F) las siguientes aseveraciones. Una vez que concluyas, obtendrás tu calificación de manera automática.

- 1. ( ) El término "costo fijo" es sinónimo de costo directo.
- 2. ( ) El costo variable es considerado un costo del período.
- 3. ( ) El control y la evaluación del costo fijo es independiente al control del volumen de producción.
- 4. ( ) El inventario de producción terminada, en el sistema de costos directo, debe valuarse a costo variable.
- 5. ( ) El costo variable sólo se presenta en el costo de producción.
- 6. ( ) Los sueldos y salarios representan un ejemplo de costos semifijos.
- 7. ( ) El control de los costos fijos es de largo plazo.

Conteste las siguientes preguntas señalando la opción que considere correcta.

- 8. El costo que se comporta directamente al volumen de producción y / o de ventas, es conocido como:
	- a). Fijo.
	- b). Semifijo.
	- O c). Variable.
	- d). Hundido
	- O e). Kaizen.

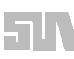

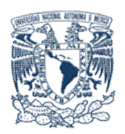

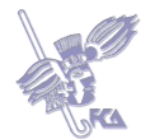

- 9. La renta devengada y pagada por parte de una entidad, es un ejemplo de un costo:
	- a). Fijo.
	- b). Semifijo
	- O c). Semivariable
	- O d). Variable.
	- O e). De calidad.
- 10.A la eficiencia con la que una empresa controla sus costos fijos, se le conoce como:
	- a). Liquidez.
	- b). Rentabilidad.
	- O c). Calidad.
	- O d). Apalancamiento.
	- O e). Solvencia.
- 11.Al momento de ventas en que una empresa no experimenta utilidades ni pérdidas, es conocido como punto de:
	- a). Separación.
	- O b). Equilibrio.
	- O c). Reorden.
	- O d). Pedido.
	- O e). Inicio.

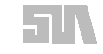

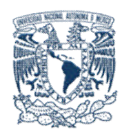

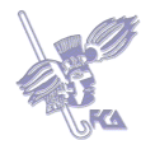

Resuelve el siguiente ejercicio y contesta a las preguntas que se te formulan a continuación.

I. Hoja de costos variables de producción \$10,000.00

- II. Costos fijos de producción \$ 200.00
- III. Informe de producción

Terminada 100 unidades

IV. Costos de operación

Variables \$ 5,000.00

Fijos 300.00

V. Informe de ventas

75 unidades a \$180.00 cada una.

- 1. El costo unitario de producción es de:
	- a). \$120.00
	- b). \$100.00
	- $\circ$  c). \$80.00
	- $Q$  d). \$60.00
	- e). \$20.00
- 2. El costo variable total es de:
	- a). \$10,000.00
	- b). \$12,000.00
	- O c).  $$15,000.00$
	- d). \$18,000.00
	- e). \$20.000.00
- 3. El punto de equilibrio asciende a:
	- a). \$18,000.00

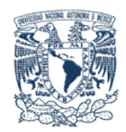

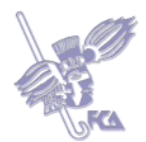

O b). \$13,500.00  $\bigcirc$  c). \$12,000.00  $O$  d). \$ 6,750.00

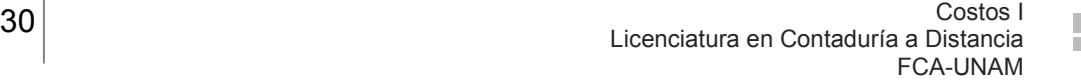

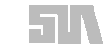

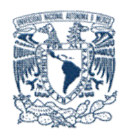

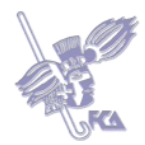

# **LO QUE APRENDÍ DE LA UNIDAD**

1. Resuelve el siguiente caso práctico para que refuerces el conocimiento adquirido relativo al cálculo del punto de equilibrio e identifiques la relación que guardan los costos fijos y los variables en la estructura de costos general. Envíalo al correo electrónico de tu asesor para su revisión y discute tus dudas en el foro correspondiente a la asignatura.

A continuación se presenta el estado de resultados de la empresa "Los mejores", S.A. Con los datos de este informe, calcule el punto de equilibrio.

Los mejores, S.A.

Estado de resultados marginal

Del 1º de enero al 31 de diciembre de 2006

Ventas…………………………..\$80,000.00

Menos:

Costo variable:

De producción……………….. \$25,000.00

De operación………………… 12,000.00…………37,000.00

Margen de contribución…………….\$ 43,000.00

Menos:

Costos fijos de producción. \$ 15,000.00

Costos fijos de operación………2,000.00……….17,000.00

Utilidad en operación………………………………\$ 26,000.00

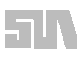

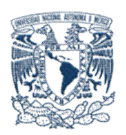

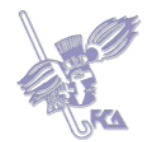

2. Resuelve el siguiente caso práctico para que refuerces el conocimiento adquirido relativo a la mecánica contable de los costos variables y el punto de equilibrio. Envíalo al correo electrónico de tu asesor para su revisión y discute tus dudas en el foro correspondiente a la asignatura.

La industria "La Moderna, S.A.", obtuvo durante su ejercicio, 200 unidades del producto "Z" a través de su departamento de fabricación, habiendo incurrido en los siguientes costos:

I. Costos variables

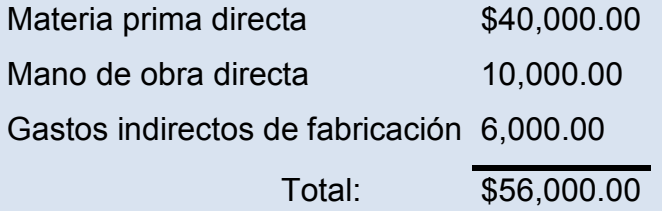

- I. Costos fijos de producción: \$20,000.00
- II. Costos de operación:
	-

Variables \$30,000.00 Fijos \$15,000.00

I. Ventas

Se venden 125 unidades a un precio de venta de \$500.00 Se pide:

- a) Valuar la producción mediante el sistema de costo variable.
- b) Formular el estado de resultados marginal.

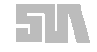

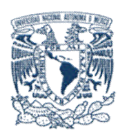

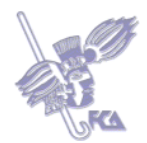

c) Calcular el punto de equilibrio financiero y en unidades, mediante la fórmula general y a través de una gráfica.

NOTA: la producción procesada quedó totalmente terminada.

- 3. Resuelve el siguiente caso práctico para que refuerces el conocimiento adquirido relativo a la mecánica contable de los costos variables y el punto de equilibrio. Envíalo al correo electrónico de tu asesor para su revisión y discute tus dudas en el foro correspondiente a la asignatura.
- I. Procesos productivos (un proceso, un período; costos históricos)

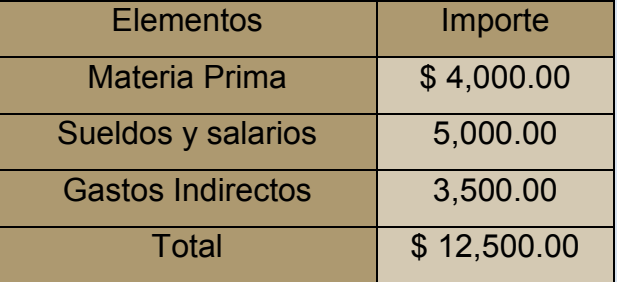

Hoja de costos variables reales

Costos fijos de producción  $$5,500.00$ 

II. Volumen de producción

Terminadas 15,000 unidades

En proceso 1,250 unidades al 50% de avance

III. Costo de operación

Variable \$ 5,000.00

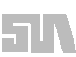

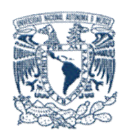

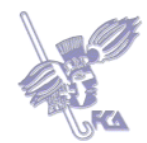

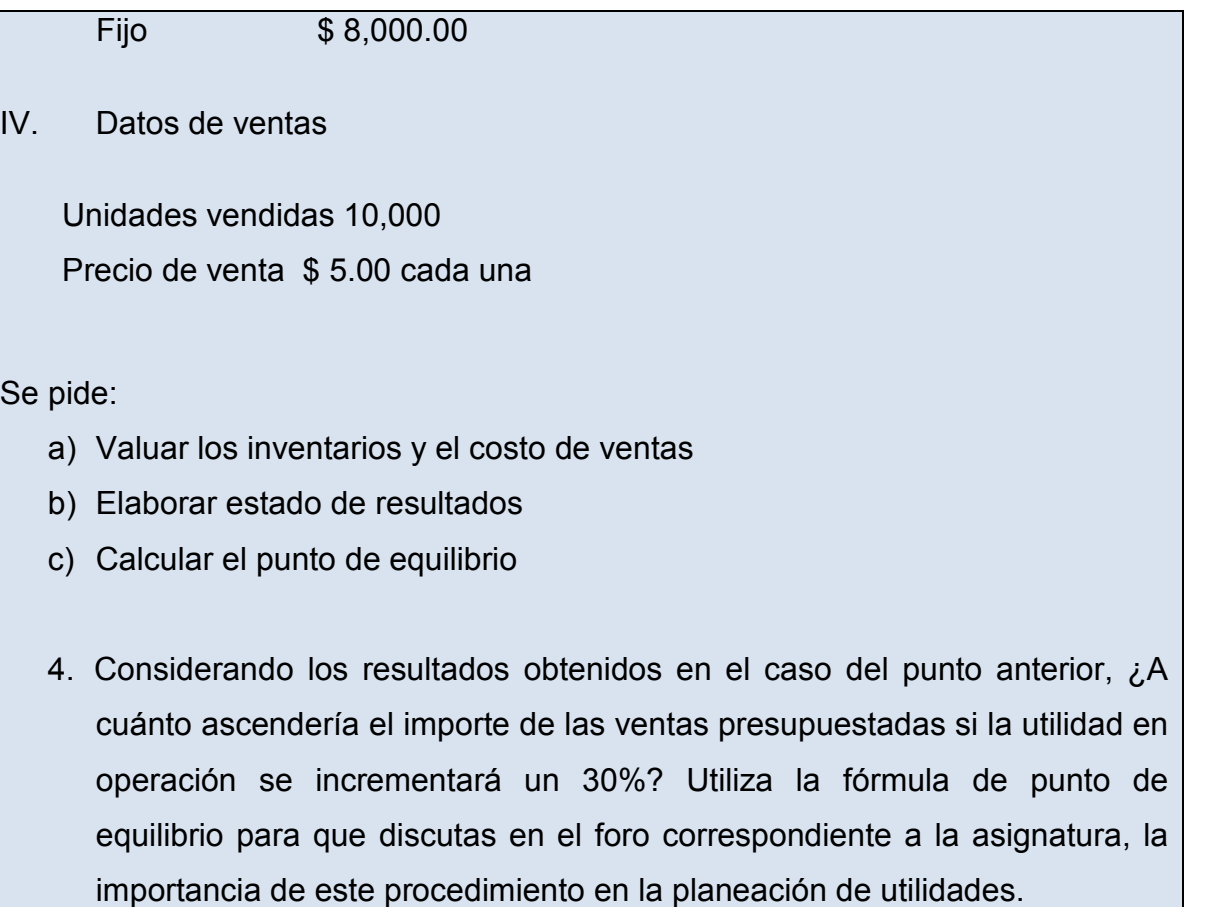

Realiza tus actividades en un procesador de textos, guárdalas en tu computadora y una vez que concluyas, presiona el botón **Examinar.** Localiza los archivos, ya seleccionados, presiona **Subir este archivo** para guardarlos en la plataforma.

**NOTA:** Deberás subir tus tres archivos en este mismo espacio.

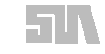

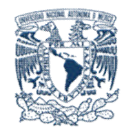

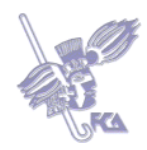

# **Glosario de la unida**

## **Análisis de costos-volumen- utilidad**

Estudio financiero y económico de la producción, ventas y costos.

## **Apalancamiento**

Grado de control de los costos fijos.

#### **Contribución marginal**

Excedente de cada peso vendido para cubrir los costos fijos.

## **Costo fijo**

Costo que se eroga independientemente del volumen de producción o de ventas.

## **Costo semifijo**

Erogaciones con características de costos fijos y variables, predominando el costo fijo.

## **Costo semivariable**

Erogaciones con características de costos fijos y variables, predominando el costo variable.

## **Costo variable**

Costo que se eroga en la misma proporción en que ocurren la producción y las ventas.

## **Margen de contribución**

Diferencia entre las ventas y el costo variable.

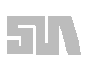

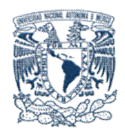

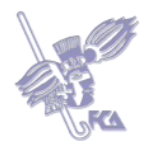

# **Punto de equilibrio**

Nivel de ventas en las que no se experimentan ganancias ni pérdidas.

#### **Sistema de costos absorbente**

Sistema en el cual se valúan los inventarios y el costo de ventas sin hacer diferenciaciones del costos.

#### **Sistema de costos directo**

Sistema en el cual se valúan los inventarios y el costo de ventas considerando exclusivamente los costos variables.

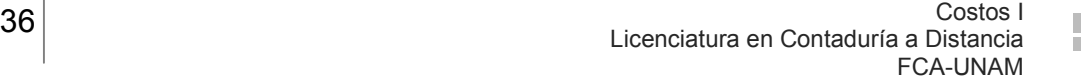

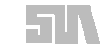

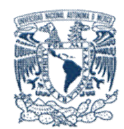

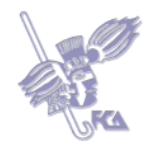

# **MESOGRAFÍA Bibliografía básica**

- 1. Gayle Rayburn, Leticia, *Administración y contabilidad de costos*, Mc Graw Hill, México, Vigente.
- 2. García Colín, Juan, *Contabilidad de costos*, Mc Graw Hill, 2ª edición, México 2001, 329 p.
- 3. Hansen y Mowen, *Administración de costos*, Thompson, México, 2003.

4. Horngren, Charles, T. Foster, George Datar y M. Srikant, *Contabilidad de costos, un enfoque gerencial,* Prentice Hall Hispanoamericana. S. A., 8ª edición, México 1996, 970 p.

- 5. Ramírez Padilla, David Noel, *Contabilidad administrativa*, Mc Graw Hill, 7ª edición, México, 2004.
- 6. Río González, Cristóbal del, *Costos I*, ECAFSA, México, 2000.
- 7. Warren Reeve, Fess, *Contabilidad administrativa*, International Thompson Editores, México, 2000, 1144 p.

**Material audiovisual de Costos I**, elaborado por Guadalupe Padilla Álvarez.

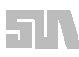

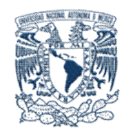

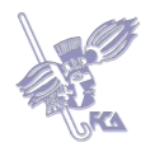

**Sitios de interés:**

http://www.promonegocios.net/costos/costos-fijos.html

http://www.econlink.com.ar/costo-marginal

http://lpz.ucb.edu.bo/publicaciones/libros/contabilidad\_decisiones/pdf/contdec\_cap 11.pdf

http://www.ii.iteso.mx/Ing%20de%20costos%20I/costos/tema31.htm

https://www.u-cursos.cl/ieb/2008/2/0401/239901/material\_alumnos/objeto/6863

http://www.buenastareas.com/ensayos/Costeo-Absorbente/79442.html

http://www.uaim.edu.mx/webcarreras/carreras/contaduria/COSTOS%20PARA%20LA%20TOMA%20DE%20 DECISIONES.pdf

http://www.elprisma.com/apuntes/economia/puntodeequilibrio/

http://ocw.ub.edu/documentacio/teoria-i-sistemes-dinformacio/fitxers/tema-3/Teoria-Costes.pdf

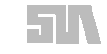